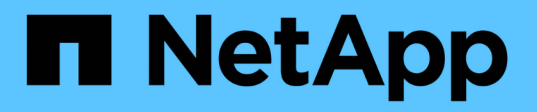

# **Wechseln Sie das Zoning in einer MetroCluster Konfiguration mit Array LUNs**

ONTAP MetroCluster

NetApp April 25, 2024

This PDF was generated from https://docs.netapp.com/de-de/ontap-metrocluster/installfor the contribution of the contribution of the configuration with array luns.html on April 25, foreference requirements for switch zoning in a mcc configuration with array luns.html on April 25, 2024. Always check docs.netapp.com for the latest.

# **Inhalt**

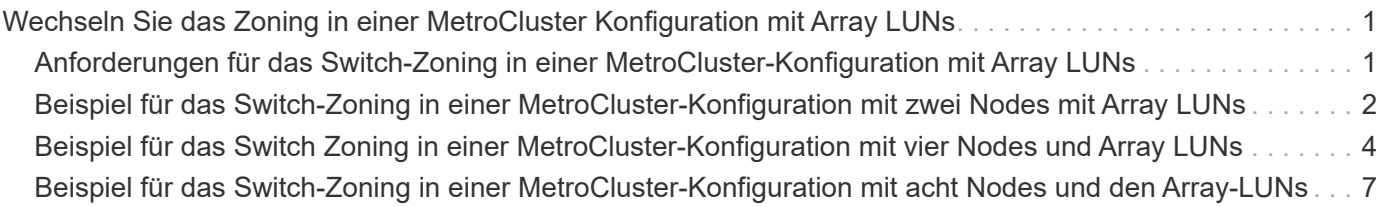

# <span id="page-2-0"></span>**Wechseln Sie das Zoning in einer MetroCluster Konfiguration mit Array LUNs**

## <span id="page-2-1"></span>**Anforderungen für das Switch-Zoning in einer MetroCluster-Konfiguration mit Array LUNs**

Bei der Verwendung von Switch Zoning in einer MetroCluster Konfiguration mit Array LUNs müssen Sie sicherstellen, dass bestimmte grundlegende Anforderungen erfüllt werden.

Folgende Anforderungen gelten für das Switch-Zoning in einer MetroCluster-Konfiguration mit Array LUNs:

• Die MetroCluster-Konfiguration muss dem Einzel-Initiator- zum Einzel-Ziel-Zoning-Schema folgen.

Einzel-Initiator auf Einzel-Ziel-Zoning beschränkt jede Zone auf einen einzelnen FC-Initiator-Port und einen einzelnen Ziel-Port.

- Die FC-VI-Ports müssen über die Fabric hinweg begrenzt werden.
- Die gemeinsame Nutzung mehrerer Initiator-Ports mit einem einzelnen Ziel-Port kann zu Performance-Problemen führen.

Ebenso kann die gemeinsame Nutzung mehrerer Ziel-Ports mit einem einzelnen Initiator-Port zu Performance-Problemen führen.

- Sie müssen eine Basiskonfiguration der in der MetroCluster-Konfiguration verwendeten FC-Switches durchgeführt haben.
	- ["Konfigurieren Sie Cisco FC-Switches manuell"](https://docs.netapp.com/de-de/ontap-metrocluster/install-fc/task_fcsw_cisco_configure_a_cisco_switch_supertask.html)
	- ["Konfigurieren Sie Brocade FC-Switches manuell"](https://docs.netapp.com/de-de/ontap-metrocluster/install-fc/task_fcsw_brocade_configure_the_brocade_fc_switches_supertask.html)

### **Shared Initiator- und Shared Target-Unterstützung für MetroCluster-Konfiguration mit Array LUNs**

Die Möglichkeit, einen bestimmten FC-Initiator-Port oder Ziel-Ports gemeinsam zu nutzen, ist für Unternehmen nützlich, die die Anzahl der verwendeten Initiator- oder Ziel-Ports minimieren möchten. Ein Unternehmen, das beispielsweise eine geringe I/O-Nutzung über einen FC-Initiator-Port oder Ziel-Ports erwartet, möchte FC-Initiator-Port oder Ziel-Ports möglicherweise lieber gemeinsam nutzen, anstatt jeden FC-Initiator-Port einem einzelnen Ziel-Port zuzuweisen.

Allerdings kann die gemeinsame Nutzung von Initiator- oder Ziel-Ports negative Auswirkungen auf die Performance haben.

#### **Verwandte Informationen**

["So unterstützen Sie die Konfiguration von Shared Initiator und Shared Target mit Array LUNs in einer](https://kb.netapp.com/Advice_and_Troubleshooting/Data_Protection_and_Security/MetroCluster/How_to_support_Shared_Initiator_and_Shared_Target_configuration_with_Array_LUNs_in_a_MetroCluster_environment) [MetroCluster-Umgebung"](https://kb.netapp.com/Advice_and_Troubleshooting/Data_Protection_and_Security/MetroCluster/How_to_support_Shared_Initiator_and_Shared_Target_configuration_with_Array_LUNs_in_a_MetroCluster_environment)

• Das Switch-Zoning definiert Pfade zwischen verbundenen Nodes. Beim Konfigurieren des Zoning können Sie festlegen, welche Array LUNs von bestimmten ONTAP Systemen angezeigt werden können.

["Beispiel für das Switch-Zoning in einer MetroCluster-Konfiguration mit zwei Nodes mit Array LUNs"](#page-3-0)

["Beispiel für das Switch-Zoning in einer MetroCluster-Konfiguration mit acht Nodes und den Array-LUNs"](#page-8-0)

# <span id="page-3-0"></span>**Beispiel für das Switch-Zoning in einer MetroCluster-Konfiguration mit zwei Nodes mit Array LUNs**

Das Switch-Zoning definiert Pfade zwischen verbundenen Nodes. Beim Konfigurieren des Zoning können Sie festlegen, welche Array LUNs von bestimmten ONTAP Systemen angezeigt werden können.

Sie können das folgende Beispiel als Referenz beim Bestimmen des Zoning für eine Fabric-Attached MetroCluster-Konfiguration mit zwei Nodes mit Array-LUNs verwenden:

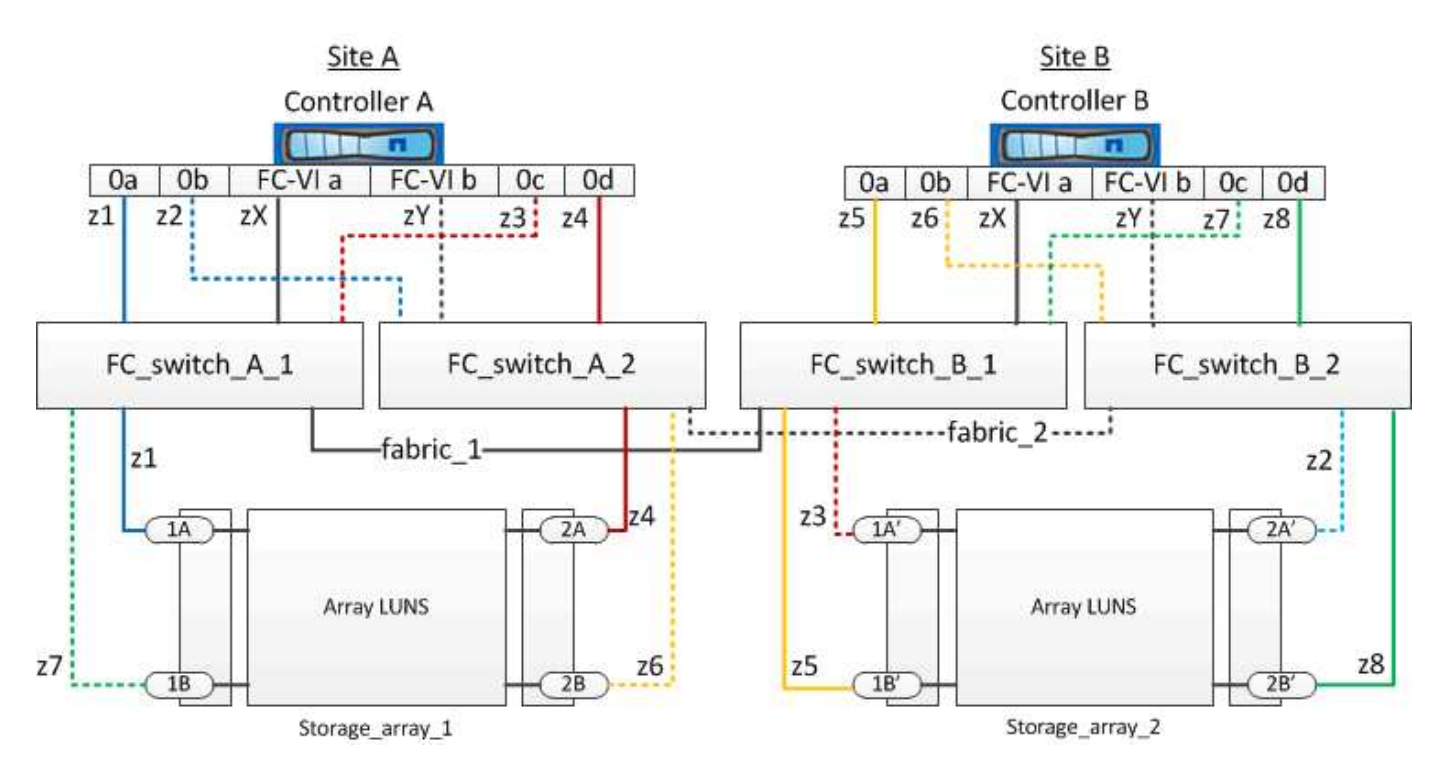

Das Beispiel zeigt den Single-Initiator im Einzel-Target-Zoning für die MetroCluster-Konfigurationen. Die Linien im Beispiel stellen Zonen statt Verbindungen dar; jede Linie ist mit ihrer Zonennummer gekennzeichnet.

Im Beispiel werden Array-LUNs auf jedem Speicher-Array zugewiesen. LUNs gleicher Größe werden auf den Storage Arrays an beiden Standorten bereitgestellt. Dies ist eine Anforderung von SyncMirror. Jedes ONTAP System verfügt über zwei Pfade zu den Array-LUNs. Die Ports auf dem Speicher-Array sind redundant.

Die redundanten Array-Port-Paare für beide Standorte sind wie folgt:

- Storage-Array an Standort A:
	- Anschlüsse 1A und 2A
	- Die Anschlüsse 1B und 2B
- Storage-Array an Standort B:
	- Anschlüsse 1A' und 2A'

◦ Ports 1B' und 2B'

Die redundanten Port-Paare auf jedem Storage-Array bilden alternative Pfade. Daher können beide Ports der Port-Paare auf die LUNs auf den jeweiligen Speicher-Arrays zugreifen.

Die folgende Tabelle zeigt die Zonen für die Abbildungen:

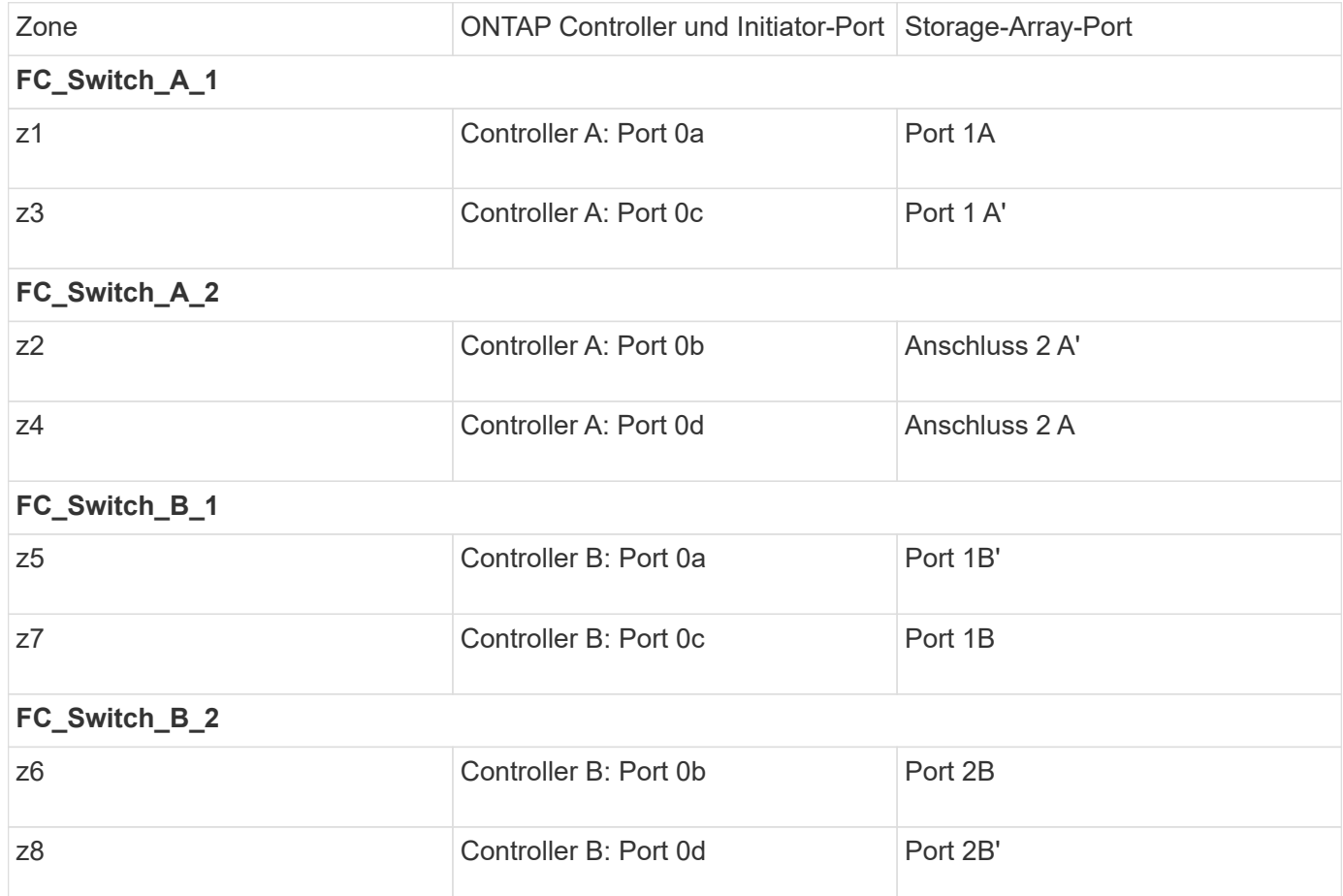

In der folgenden Tabelle werden die Zonen für die FC-VI-Verbindungen aufgeführt:

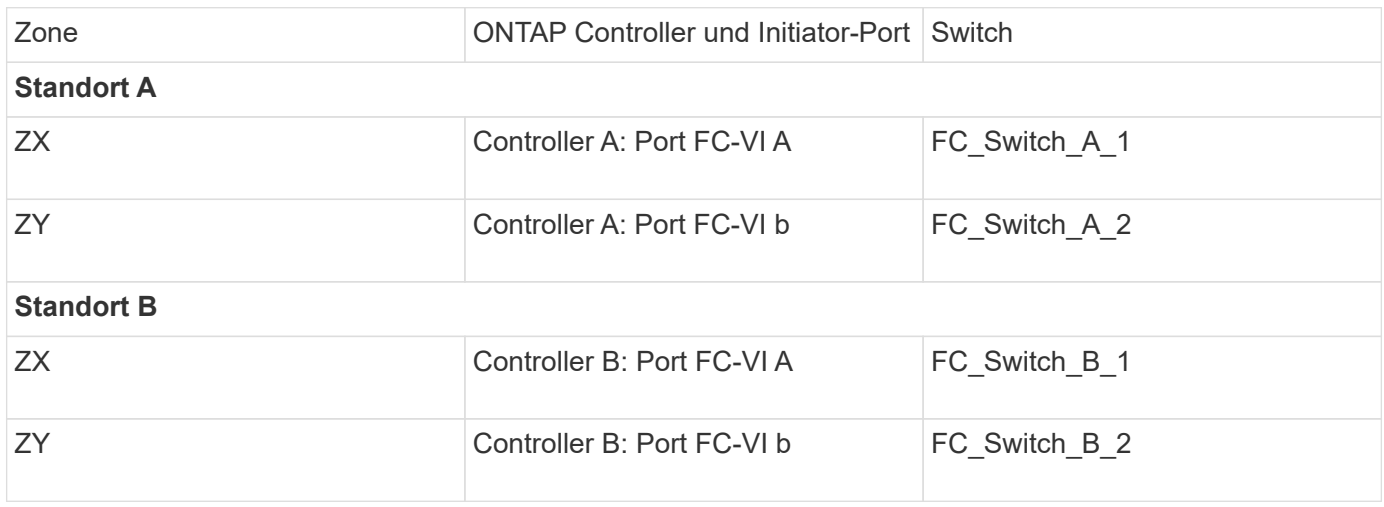

#### **Verwandte Informationen**

• Das Switch-Zoning definiert Pfade zwischen verbundenen Nodes. Beim Konfigurieren des Zoning können

Sie festlegen, welche Array LUNs von einem bestimmten ONTAP System angezeigt werden können.

["Anforderungen für das Switch-Zoning in einer MetroCluster-Konfiguration mit Array LUNs"](#page-2-1)

["Beispiel für das Switch Zoning in einer MetroCluster-Konfiguration mit vier Nodes und Array LUNs"](#page-5-0)

• Wenn Sie Switch Zoning in einer MetroCluster Konfiguration mit Array LUNs verwenden, müssen Sie sicherstellen, dass bestimmte grundlegende Anforderungen erfüllt werden.

["Beispiel für das Switch-Zoning in einer MetroCluster-Konfiguration mit acht Nodes und den Array-LUNs"](#page-8-0)

# <span id="page-5-0"></span>**Beispiel für das Switch Zoning in einer MetroCluster-Konfiguration mit vier Nodes und Array LUNs**

Das Switch-Zoning definiert Pfade zwischen verbundenen Nodes. Beim Konfigurieren des Zoning können Sie festlegen, welche Array LUNs von einem bestimmten ONTAP System angezeigt werden können.

Sie können das folgende Beispiel als Referenz beim Bestimmen des Zoning für eine MetroCluster-Konfiguration mit vier Nodes mit Array-LUNs verwenden. Das Beispiel zeigt den Single-Initiator im Einzel-Target-Zoning für eine MetroCluster-Konfiguration. Die Linien im folgenden Beispiel stellen Zonen statt Verbindungen dar; jede Zeile ist mit ihrer Zonennummer beschriftet:

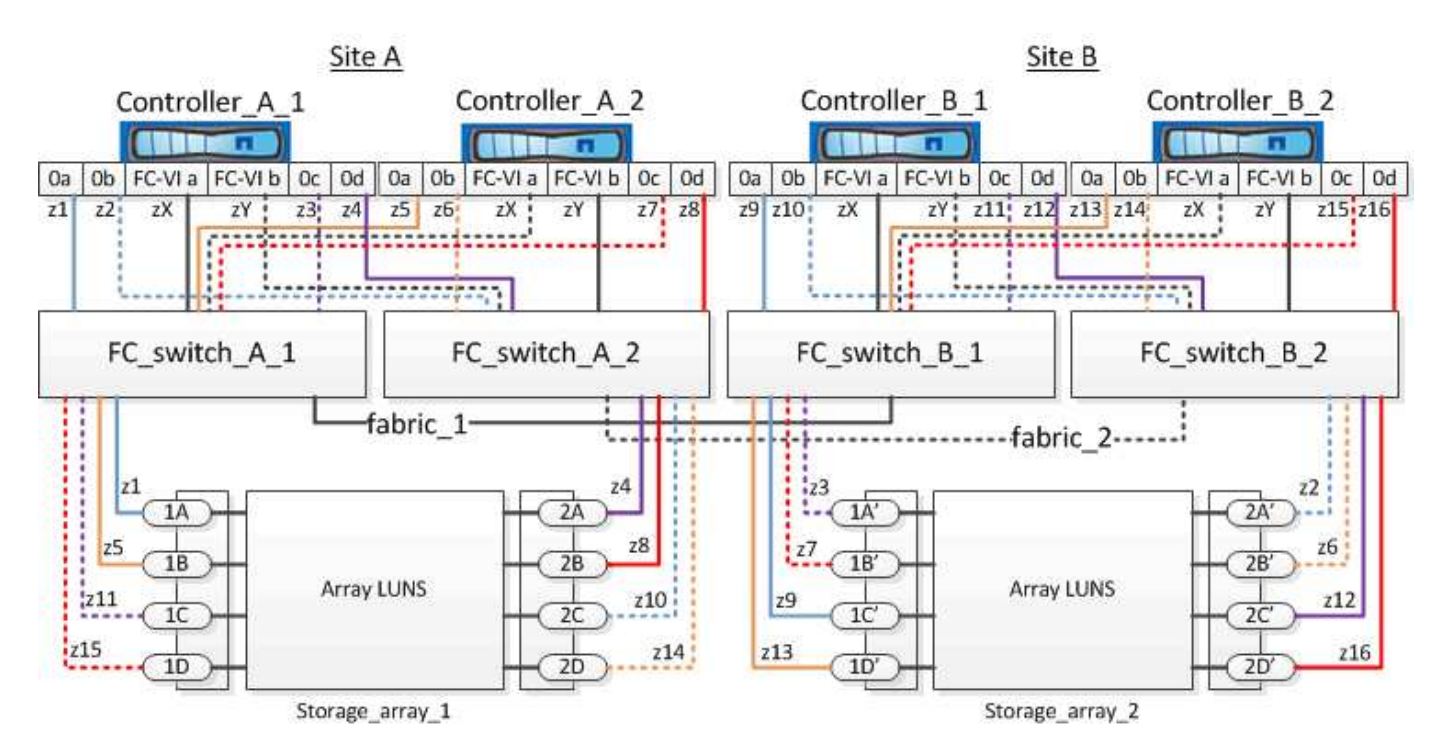

In der Abbildung sind auf jedem Speicher-Array für die MetroCluster-Konfiguration Array-LUNs zugewiesen. LUNs gleicher Größe werden auf den Storage Arrays an beiden Standorten bereitgestellt. Dies ist eine Anforderung von SyncMirror. Jedes ONTAP System verfügt über zwei Pfade zu den Array-LUNs. Die Ports auf dem Speicher-Array sind redundant.

In der Abbildung sind die redundanten Array-Port-Paare für beide Standorte wie folgt:

• Storage-Array an Standort A:

- Anschlüsse 1A und 2A
- Die Anschlüsse 1B und 2B
- Anschlüsse 1C und 2C
- Die Ports 1D und 2D
- Storage-Array an Standort B:
	- Anschlüsse 1A' und 2A'
	- Ports 1B' und 2B'
	- Ports 1C' und 2C'
	- Ports 1D' und 2D'

Die redundanten Port-Paare auf jedem Storage-Array bilden alternative Pfade. Daher können beide Ports der Port-Paare auf die LUNs auf den jeweiligen Speicher-Arrays zugreifen.

Für dieses Beispiel werden die Zonen angezeigt:

## **Zonen für FC\_Switch\_A\_1**

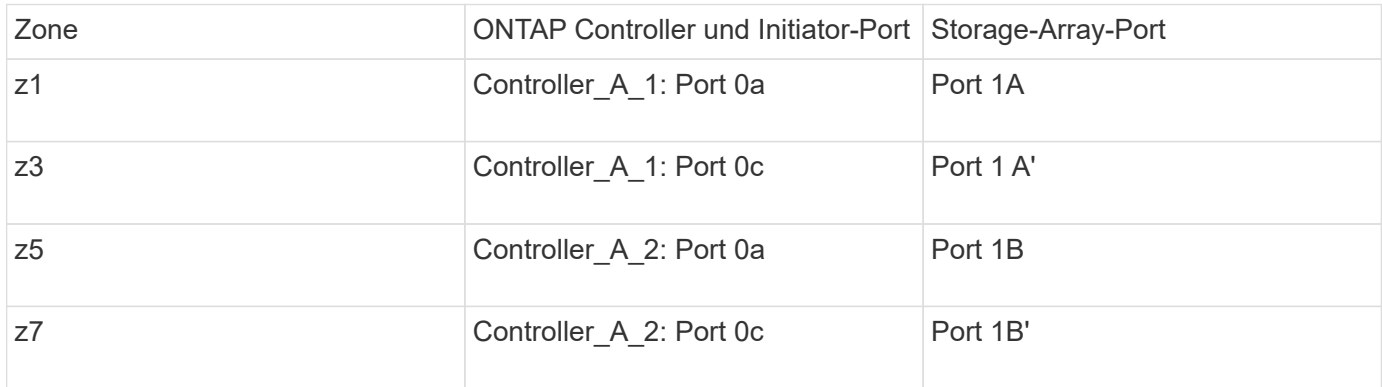

## **Zonen für FC\_Switch\_A\_2**

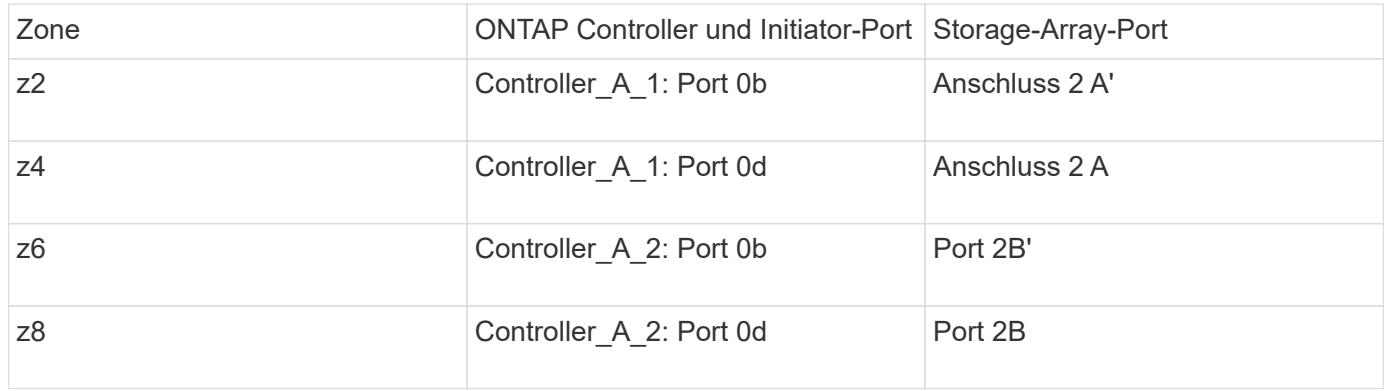

## **Zonen für FC\_Switch\_B\_1**

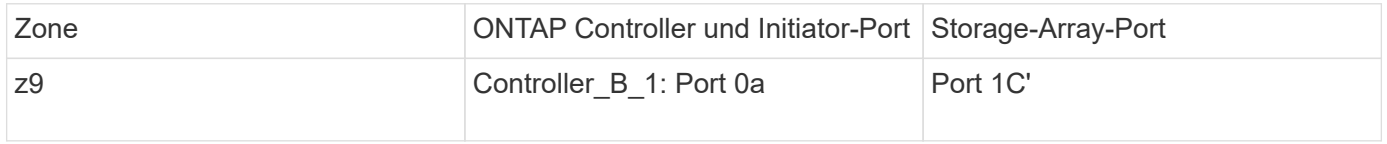

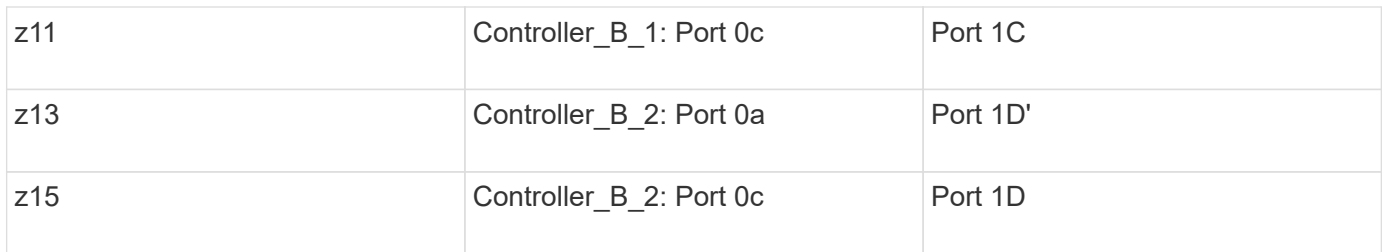

## **Zonen für FC\_Switch\_B\_2**

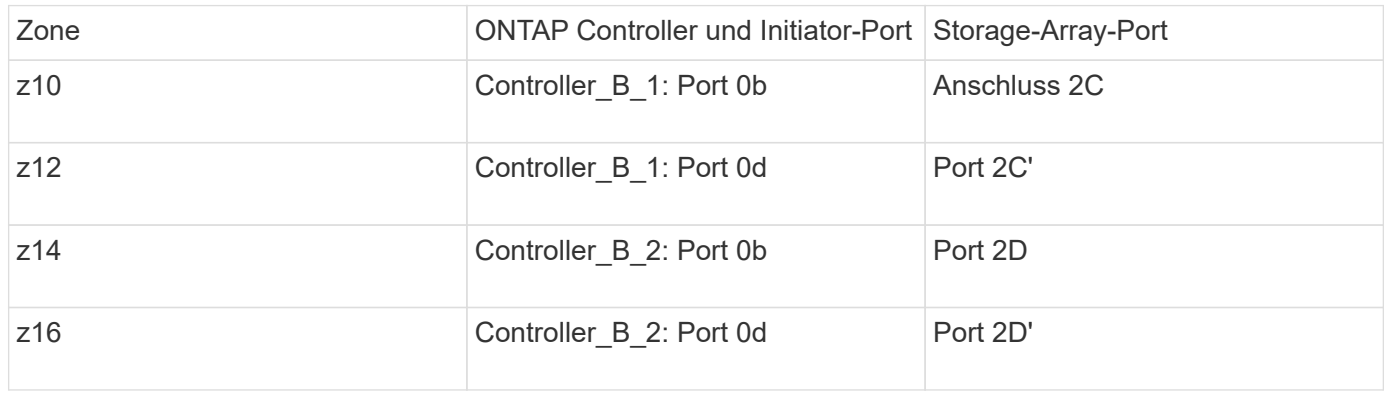

## **Zonen für die FC-VI-Verbindungen an Standort A**

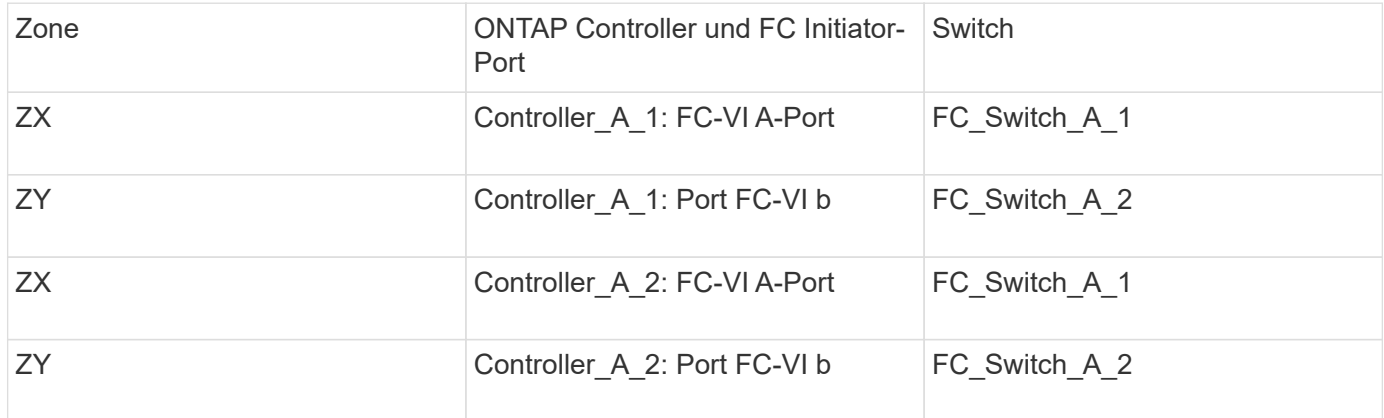

## **Zonen für FC-VI-Verbindungen an Standort B**

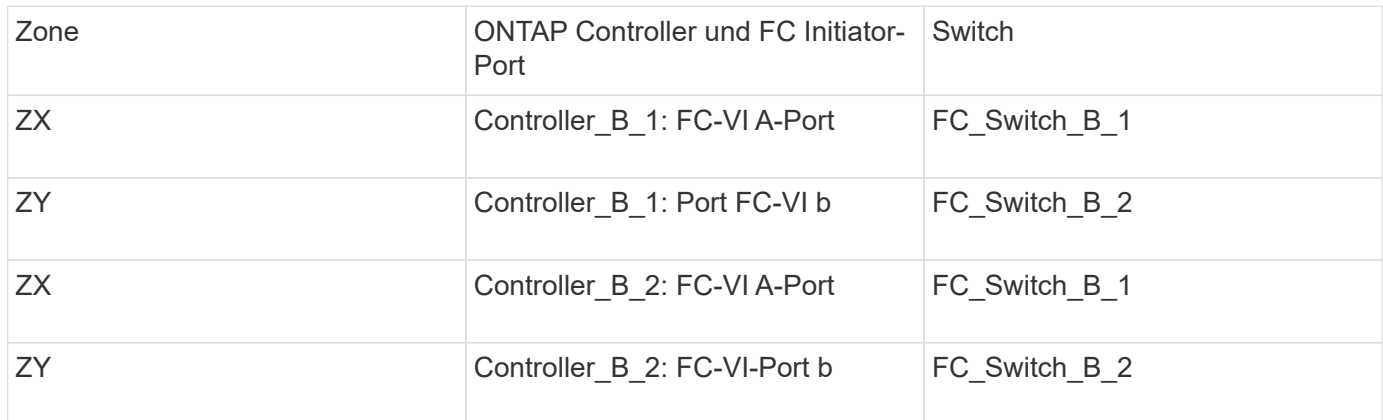

#### **Verwandte Informationen**

• Das Switch-Zoning definiert Pfade zwischen verbundenen Nodes. Beim Konfigurieren des Zoning können Sie festlegen, welche Array LUNs von bestimmten ONTAP Systemen angezeigt werden können.

["Beispiel für das Switch-Zoning in einer MetroCluster-Konfiguration mit zwei Nodes mit Array LUNs"](#page-3-0)

["Beispiel für das Switch-Zoning in einer MetroCluster-Konfiguration mit acht Nodes und den Array-LUNs"](#page-8-0)

• Bei der Verwendung von Switch Zoning in einer MetroCluster Konfiguration mit Array LUNs müssen Sie sicherstellen, dass bestimmte grundlegende Anforderungen erfüllt werden.

["Anforderungen für das Switch-Zoning in einer MetroCluster-Konfiguration mit Array LUNs"](#page-2-1)

# <span id="page-8-0"></span>**Beispiel für das Switch-Zoning in einer MetroCluster-Konfiguration mit acht Nodes und den Array-LUNs**

Das Switch-Zoning definiert Pfade zwischen verbundenen Nodes. Beim Konfigurieren des Zoning können Sie festlegen, welche Array LUNs von bestimmten ONTAP Systemen angezeigt werden können.

Eine MetroCluster Konfiguration mit acht Nodes besteht aus zwei DR-Gruppen mit vier Nodes. Die erste DR-Gruppe besteht aus den folgenden Knoten:

- Controller\_A\_1
- Controller A 2
- Controller\_B\_1
- Controller B 2

Die zweite DR-Gruppe besteht aus den folgenden Knoten:

- Controller A 3
- Controller A 4
- Controller B 3
- Controller B 4

Zum Konfigurieren des Switch-Zoning können Sie die Zoning-Beispiele für eine MetroCluster-Konfiguration mit vier Nodes für die erste DR-Gruppe verwenden.

#### ["Beispiel für das Switch Zoning in einer MetroCluster-Konfiguration mit vier Nodes und Array LUNs"](#page-5-0)

Befolgen Sie zum Konfigurieren des Zoning für die zweite DR-Gruppe die gleichen Beispiele und Anforderungen für die FC-Initiator-Ports und die Array-LUNs, die zu den Controllern in der zweiten DR-Gruppe gehören.

#### **Verwandte Informationen**

• Das Switch-Zoning definiert Pfade zwischen verbundenen Nodes. Beim Konfigurieren des Zoning können Sie festlegen, welche Array LUNs von bestimmten ONTAP Systemen angezeigt werden können.

["Beispiel für das Switch-Zoning in einer MetroCluster-Konfiguration mit zwei Nodes mit Array LUNs"](#page-3-0)

["Beispiel für das Switch Zoning in einer MetroCluster-Konfiguration mit vier Nodes und Array LUNs"](#page-5-0)

• Bei der Verwendung von Switch Zoning in einer MetroCluster Konfiguration mit Array LUNs müssen Sie sicherstellen, dass bestimmte grundlegende Anforderungen erfüllt werden.

["Anforderungen für das Switch-Zoning in einer MetroCluster-Konfiguration mit Array LUNs"](#page-2-1)

#### **Copyright-Informationen**

Copyright © 2024 NetApp. Alle Rechte vorbehalten. Gedruckt in den USA. Dieses urheberrechtlich geschützte Dokument darf ohne die vorherige schriftliche Genehmigung des Urheberrechtsinhabers in keiner Form und durch keine Mittel – weder grafische noch elektronische oder mechanische, einschließlich Fotokopieren, Aufnehmen oder Speichern in einem elektronischen Abrufsystem – auch nicht in Teilen, vervielfältigt werden.

Software, die von urheberrechtlich geschütztem NetApp Material abgeleitet wird, unterliegt der folgenden Lizenz und dem folgenden Haftungsausschluss:

DIE VORLIEGENDE SOFTWARE WIRD IN DER VORLIEGENDEN FORM VON NETAPP ZUR VERFÜGUNG GESTELLT, D. H. OHNE JEGLICHE EXPLIZITE ODER IMPLIZITE GEWÄHRLEISTUNG, EINSCHLIESSLICH, JEDOCH NICHT BESCHRÄNKT AUF DIE STILLSCHWEIGENDE GEWÄHRLEISTUNG DER MARKTGÄNGIGKEIT UND EIGNUNG FÜR EINEN BESTIMMTEN ZWECK, DIE HIERMIT AUSGESCHLOSSEN WERDEN. NETAPP ÜBERNIMMT KEINERLEI HAFTUNG FÜR DIREKTE, INDIREKTE, ZUFÄLLIGE, BESONDERE, BEISPIELHAFTE SCHÄDEN ODER FOLGESCHÄDEN (EINSCHLIESSLICH, JEDOCH NICHT BESCHRÄNKT AUF DIE BESCHAFFUNG VON ERSATZWAREN ODER -DIENSTLEISTUNGEN, NUTZUNGS-, DATEN- ODER GEWINNVERLUSTE ODER UNTERBRECHUNG DES GESCHÄFTSBETRIEBS), UNABHÄNGIG DAVON, WIE SIE VERURSACHT WURDEN UND AUF WELCHER HAFTUNGSTHEORIE SIE BERUHEN, OB AUS VERTRAGLICH FESTGELEGTER HAFTUNG, VERSCHULDENSUNABHÄNGIGER HAFTUNG ODER DELIKTSHAFTUNG (EINSCHLIESSLICH FAHRLÄSSIGKEIT ODER AUF ANDEREM WEGE), DIE IN IRGENDEINER WEISE AUS DER NUTZUNG DIESER SOFTWARE RESULTIEREN, SELBST WENN AUF DIE MÖGLICHKEIT DERARTIGER SCHÄDEN HINGEWIESEN WURDE.

NetApp behält sich das Recht vor, die hierin beschriebenen Produkte jederzeit und ohne Vorankündigung zu ändern. NetApp übernimmt keine Verantwortung oder Haftung, die sich aus der Verwendung der hier beschriebenen Produkte ergibt, es sei denn, NetApp hat dem ausdrücklich in schriftlicher Form zugestimmt. Die Verwendung oder der Erwerb dieses Produkts stellt keine Lizenzierung im Rahmen eines Patentrechts, Markenrechts oder eines anderen Rechts an geistigem Eigentum von NetApp dar.

Das in diesem Dokument beschriebene Produkt kann durch ein oder mehrere US-amerikanische Patente, ausländische Patente oder anhängige Patentanmeldungen geschützt sein.

ERLÄUTERUNG ZU "RESTRICTED RIGHTS": Nutzung, Vervielfältigung oder Offenlegung durch die US-Regierung unterliegt den Einschränkungen gemäß Unterabschnitt (b)(3) der Klausel "Rights in Technical Data – Noncommercial Items" in DFARS 252.227-7013 (Februar 2014) und FAR 52.227-19 (Dezember 2007).

Die hierin enthaltenen Daten beziehen sich auf ein kommerzielles Produkt und/oder einen kommerziellen Service (wie in FAR 2.101 definiert) und sind Eigentum von NetApp, Inc. Alle technischen Daten und die Computersoftware von NetApp, die unter diesem Vertrag bereitgestellt werden, sind gewerblicher Natur und wurden ausschließlich unter Verwendung privater Mittel entwickelt. Die US-Regierung besitzt eine nicht ausschließliche, nicht übertragbare, nicht unterlizenzierbare, weltweite, limitierte unwiderrufliche Lizenz zur Nutzung der Daten nur in Verbindung mit und zur Unterstützung des Vertrags der US-Regierung, unter dem die Daten bereitgestellt wurden. Sofern in den vorliegenden Bedingungen nicht anders angegeben, dürfen die Daten ohne vorherige schriftliche Genehmigung von NetApp, Inc. nicht verwendet, offengelegt, vervielfältigt, geändert, aufgeführt oder angezeigt werden. Die Lizenzrechte der US-Regierung für das US-Verteidigungsministerium sind auf die in DFARS-Klausel 252.227-7015(b) (Februar 2014) genannten Rechte beschränkt.

### **Markeninformationen**

NETAPP, das NETAPP Logo und die unter [http://www.netapp.com/TM](http://www.netapp.com/TM\) aufgeführten Marken sind Marken von NetApp, Inc. Andere Firmen und Produktnamen können Marken der jeweiligen Eigentümer sein.